# **Histograma aztertzen**

**Hau eztabaidatzeko agiri besterik ez da. Ez dakit ondo egongo den dena ala ez baina hasiko bagenu frogak egiten eta detalle guztiak aztertzen seguraski asko ikasiko genuke.**

# **Argazki arrunta**

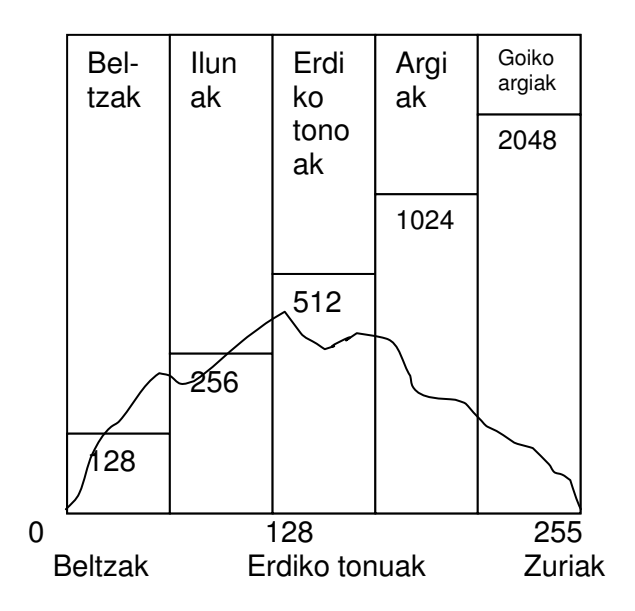

Baina aztertu dezagun histograma hau argazki batena dela era konkretu bat erabiliz neurtuta.

"0" an (guztiz beltzak) ez dago pxlik (informazioa) .

"255"an (guztiz zuriak) ez dago pxlik (informazioa)

Badaude gris ezberdin asko eta gainera informazio ugariekin (ia informazio posible den guztiekin)

Puntu bakoiteen altuerak ematen digu (proporzionalki) zenbat px daude puntu gris horietan, esate baterako illunetan 255 px, px guztiak 4096 izango balira.

Itzalgunean baliatzen dira ia-ia px posibleak guztiak diren eta gauza bera ilunetan eta erdiko griseetan baina ez argietan eta goiko argietan: hemen oso px gutxi baliatzen dira.

Guztiz beltz gune bat izango balitz (ez da posible beltzeetan ez dagoenez pxlik) ezin izango litzateke beltzak errekuperatu hondo-zarata sortarazi gabe.

Gauza bera pasatuko litzateke guztiz zuriarekin: Ez dagoenez informaziorik edozein ekintza egin ondoren agertu litzateke hondo-zarata.

Txarto dago histograma hau? Ez, argazki konkretu baten histograma da eta argazki honetan ez dira zuriak erretzen eta kerizpe guneak ez dira geratzen zehadurarik gabe. Argazki arrunt bat izateko histograma ezin hobea izando litzateke, kontrastea barne, 0 tik 255 etara ibilbide batekin eta kontraste arrunta.

## **Argazki gainexposatua**

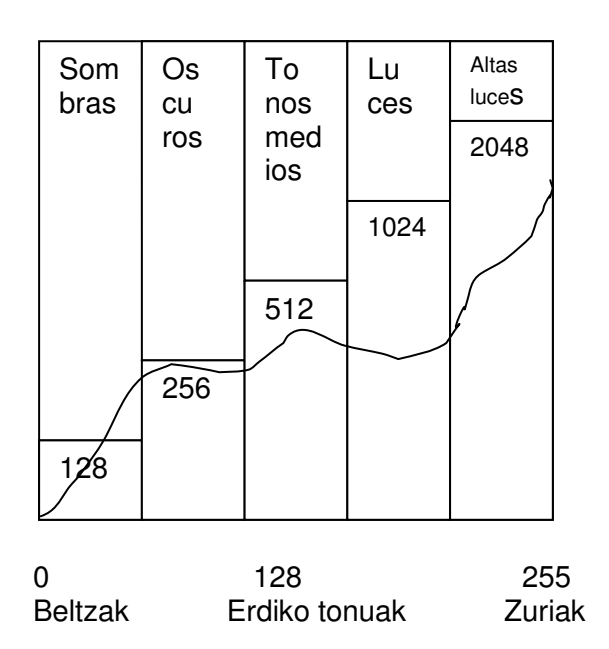

Beste modu batez argia neurtuz (zurietan neurri: diafragma oso itxita izan beharko litzateke zuriak bere lekuan ipintzeko eta ondorioz neurri hori ilusita 1 edo bi diafragma irekiko ditut eta argazki bat gainexposatua edukiko dut. ("eskumara eraman") Beltzak berdinak izango dira baina ezin dut maneaitu pxlik beste pxelik sortarazi gabe. Zuriak berriz gainexposatuak daude eta ondorioz informazio ugari daukate eta nahi badut maneaiatu ditzaket pxlik sortarazi gabe. Argazki honek lehengo kasuan baino px askoz gehiago dauzka "0" tik 255" etara , beltzetik zurietara eta kontrastea normala da.

### **Argazki azpi exposizioarekin**:

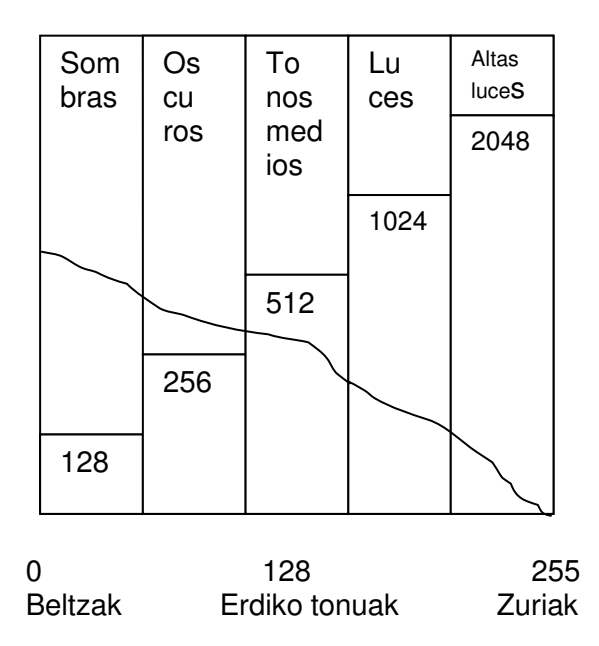

Kerizpe asko baina px gutxirekin. Goiko argiak normalak dira baina px gutxierin ere. Orokorrean irudiak oso px gutxi dauzka.

Beltzak maneiatu daitezke baina ez gehiegi px gutxi dauzkatelako. Argazki hau ibilbide osoan informazioa dauka (gris eskala) goiko argietan izan ezik eta kontrastea arrunta da baina goiko argiak ezin da maneiatu pixel gutxi dauzkatelako

#### 0 128 255 Beltzak Erdiko tonuak Zuriak Som bras Os cu ros To nos med ios Lu ces Altas luces 128 256 512 1024 2048

**Gutxiko kontrasteko argazkia**

Histograma honetan ikusten da nola kontrastea oso baxua dela (grisak bakarrik, besterik ez) Ez dago informaziorik beltzeetan eta ere ez zurietan. Beltzak joan dira gris ilunak izatera eta goiko argiak gris argiak izatera: baxu kontrastea. Eta gainera pixel gutxi daude argazki honetan, informazio gutxi. "Mailan" kurtsoreak mugituko bagenitu "0" balorea lagatu arte histogramaren hasieran eta "255" balorea histograma bukatzen den lekura Kontrastea handituko da "arrunta" heldu arte baina pixel kopurua ez da handituko ez badira sortzen pixel berriak

# **Argazki Kontraste handiko argazkia**

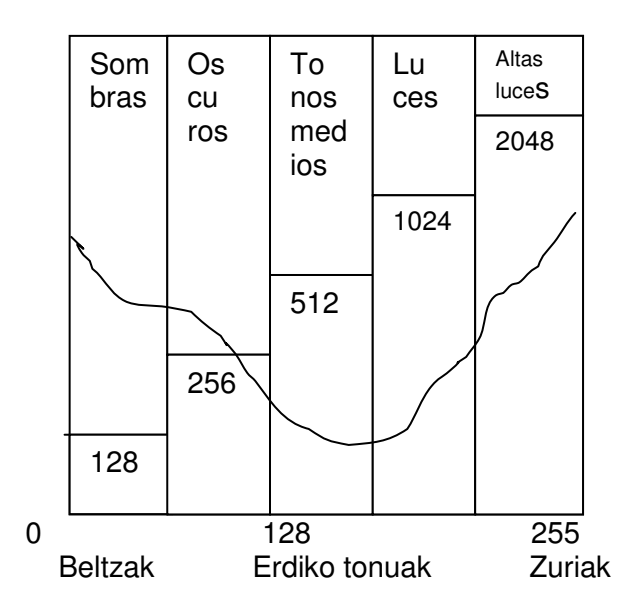

Argazki honen motiboa goiko kontrastekoa da.

Goiko argietan informazio ugari dago eta gauza bera pastasen da beltz kerizpeetan, baina erdiko griseetan informazio gutxi. Kontrastea jeitsi dezakegu "maila"ren kurtsoreak erabiliz baina informazio asko galduko dugu. Argazki honek beltzeetan informazio dauka guztiz beltzeetan ere, eta gauza bera pasatzen da zurietan, eta , berriz, griseetan informazioa dago baina oso gutxi